Amrev Data Recovery License Key Скачать

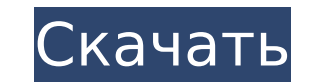

Вы ищете высокоэффективный инструмент для восстановления удаленных файлов с твердотельных и жестких дисков, USB-накопителей и других устройств хранения данных? Вас беспокоит перспектива потерять самое ценное содержимое ПК в дорожно-транспортном происшествии? Программное обеспечение Amrev Data Recovery Cracked Version разработано, чтобы помочь. Эта последняя версия доступна для бесплатного скачивания, так что попробуйте прямо сейчас и убедитесь в превосходной производительности. Наши отзывы Некоторые из наших профессионалов смогут поручиться за то, что Amrev Data Recovery Software оправдывает свою репутацию и прекрасно справляется со своей задачей. Тот факт, что он имеет простой в использовании интерфейс и широкий набор функций, также увеличивает его популярность. Если вы хотите сами проверить программное обеспечение для восстановления данных Amrev, вы можете загрузить его с официального веб-сайтаQ: СОЮЗЫ в sql У меня есть две таблицы: создать таблицу Выполнить( Идентификатор запуска, Run Title varchar(50), Run UserID целое, Дата выполнения Дата, Run Type varchar (50), Run Target целое, Run Comments varchar (500), Run\_CommentGroupID целое, Run\_CommentGroupName varchar (50), Run UserData varchar(500), Run Time дата/время) создать таблицу RunComment (RunCommentID целое число, RunCommentText varchar (500), Run ID целое) Мне нужно сделать запрос, чтобы получить результаты из обеих таблиц. Он проходит по всем строкам в таблице Run и выводит их на страницу. Что мне нужно сделать, так это запросить таблицу Run для всех идентификаторов запуска, где Run\_Target = 1, затем запросить таблицу RunComment, где Run\_ID = Run\_ID из таблицы Run, а затем для этого Run\_ID запросить все RunCommentText из RunComment где RunCommentID = RunCommentID из таблицы RunCommentID. Итак, в конце концов мне нужно иметь два столбца из таблицы Run: идентификатор запуска, а затем каждый идентификатор запуска, связанный с идентификатором запуска, из таблицы RunComment. Кроме того, мне нужно иметь возможность ограничивать

Программное обеспечение Amrev Data Recovery Serial Key - это удобный инструмент для восстановления данных, который может помочь в восстановлении удаленных или потерянных файлов и папок. Это бесплатное программное обеспечение для восстановления, которое поддерживает все типы устройств хранения. Он может сохранить все данные, потерянные из-за вирусной атаки, аварии или потери раздела. Никаких требований к программному обеспечению или навыкам. Amrev Data Recovery Cracked Accounts — универсальный, доступный и надежный инструмент для восстановления данных. Выполняйте свою работу с RealPlayer Вы слышали об «антивирусной» программе? Он не защищает вас от вируса, он останавливает вирус, пытающийся заразить ваш компьютер. Это не предотвращает заражение вашего компьютера, а просто устраняет ущерб, который, возможно, уже был нанесен вирусом. Вы слышали о «антишпионской» программе? Он не защищает вас от шпионского ПО, он фиксирует уже начавшуюся атаку шпионского ПО. Это не предотвращает заражение вашего компьютера, оно предотвращает повреждение вашего компьютера шпионскими программами, делая все возможное, чтобы предотвратить необратимое повреждение вашей личной информации, конфиденциальности или работы в Интернете. Вы слышали о «антишпионском приложении»? Она не защищает ваш компьютер от программ-шпионов, и ваша программа не препятствует тому, чтобы программы-шпионы наносили ущерб вашей личной информации, конфиденциальности или работе в Интернете. Однако он блокирует заражение вашего компьютера шпионскими программами, что является единственным способом предотвратить взлом вашего компьютера шпионскими программами. Realplayer — одна из самых популярных бесплатных программ для просмотра онлайн-видео. Real Player можно использовать бесплатно, и его можно загрузить с веб-сайта RealPlayer. Он доступен на многих языках и поддерживается несколькими компаниями. Выполните свою работу с помощью DVDDecrypter DVDDecrypter - это превосходный инструмент для копирования и преобразования стандартных DVDдисков в различные популярные видеоформаты, такие как AVI, MPEG, MP4, WMV, 3GP, SWF, MOV и другие. Он может копировать любой DVD, включая иностранные DVD и DVD с несколькими регионами, такие как DVD всех регионов. Он поддерживает все новейшие стандарты DVD, такие как DVD-Video, DVD-Recording, DVD-Audio, DVD-ROM (CD, VCD) и DVD-R, DVD-RW, DVD-RAM (DVR) и многие другие. Он может создавать различные форматы DVD для просмотра любого видео в различных форматах. И это также позволяет вам редактировать свойства фильмов DVD, такие как файлы IFO, комментарии, главы и т. Д. Кроме того, вы можете получить 1709е42с4с

Amrev Data Recovery — это программа для резервного копирования, которая поможет вам восстановить данные после случайного удаления. Это программное обеспечение может восстановить удаленные данные как с флешки, так и с жесткого диска. С помощью этого программного обеспечения вы можете восстанавливать файлы с различных типов устройств хранения, включая внешние диски, флэш-накопители, флешки и многое другое. Он может восстановить файлы из удаленного раздела, если вы потеряли все данные в разделе. Он может восстановить недоступные данные, если вы случайно удалили, потеряли, отформатировали, разбили на разделы или отформатировали жесткий диск случайно. Он также может восстановить жесткий диск, потерянный из-за сбоя жесткого диска или повреждения диска/раздела. Это программное обеспечение восстановило все данные с отформатированного жесткого диска. Когда файлы удаляются безвозвратно путем форматирования жесткого диска, их уже невозможно восстановить. Как восстановить файлы после случайного удаления? Если вы получаете какие-либо удаленные данные на свой компьютер, возможно, ваши данные не будут восстановлены в будущем. Вы можете вернуть данные, как только сделаете резервную копию своих данных. Это первый шаг после удаления. Но если вы удалили данные, то восстановить данные невозможно. Это лучшее решение этой проблемы. В этом случае вы сможете восстановить потерянные данные. Но данные восстанавливаются с диска. В этом процессе восстановления вы не получите никаких данных. В этом случае вам придется сначала скопировать данные на любое другое запоминающее устройство. На этом шаге вы восстановите все данные. Если вы потеряли данные при форматировании жесткого диска, они останутся. Но в этом процессе вам придется восстановить все данные с разделов. Если вы потеряли данные по любой другой причине, вы не сможете восстановить данные. Если вам нужны какие-либо услуги по восстановлению данных, то есть возможность восстановить данные после случайного удаления. Мы предлагаем программный продукт для этой цели восстановления. Вы сможете восстановить все удаленные данные с любого устройства хранения. Он доступен как для Windows, так и для Mac. Особенности программного обеспечения: - Вы сможете просмотреть исходные файлы перед восстановлением. Также возможно восстановить данные со скрытого раздела. В этом программном обеспечении у вас будет возможность восстановить несколько данных. Если вам нужно восстановить менее 1 ГБ данных, с вас будет взиматься плата в размере 50 долларов США. С вас будет взиматься плата в размере 60 долларов США за каждый ГБ данных, которые необходимо восстановить. Вы сможете восстановить все данные с удаленного раздела. Вы сможете сохранить выбранные файлы в любом месте

**What's New in the Amrev Data Recovery?**

Если вы когда-нибудь сталкивались с жестким диском, который внезапно решил перестать работать, даже не показывая зловещее сообщение, вы можете надеяться на лучшее. Amrev Data Recovery позволяет решить эту проблему максимально безопасным способом и найти решение для резервного копирования. Приложение не требует особых технических знаний для выполнения сканирования, поэтому вы можете использовать его без сертификата. Однако вам нужно будет загрузить пробную версию, чтобы попробовать ее. Amrev Data Recovery — это инструмент для быстрого восстановления большого количества аппаратных и программных проблем, поэтому пользователи часто задают этот вопрос. Amrev Data Recovery позволяет просматривать файлы до или после восстановления. Процесс восстановления безопасен, надежен и быстр и практически не занимает места на жестком диске. Корпоративная, домашняя, портативная версия Загрузите Amrev Data Recovery и просмотрите свои документы за несколько секунд. И тогда перестаньте беспокоиться о том, чтобы снова их потерять. в арбитраж, а затем об отказе в арбитраже для рассмотрения в соответствии со стандартом, применимым к обычным апелляциям на решения суда первой инстанции. В то же время апеллянты сохранили за собой право на обжалование постановления об отклонении их ходатайства о привлечении к арбитражу, и суд первой инстанции мог рассмотреть апелляцию на это постановление в порядке, обычном для обжалования решения суда первой инстанции. Но форумом для арбитража был высший суд. ПДП 1.2 обеспечивает: Право на апелляцию. \* \* \* \* \* \* (d) Апелляции в арбитраже. Производство по делу о понуждении или приостановлении арбитража возбуждается путем подачи ходатайства в вышестоящий суд. \*35 Суд может пересмотреть решение арбитра о принудительном проведении или приостановлении арбитража в соответствии с положениями об апелляции ПДП 2.2. Конечно, верно и то, что при подаче обычной апелляции на обычное судебное решение этот суд не имеет полномочий отменить решение суда первой инстанции о назначении или отказе в арбитраже. Бартер против Century Productions, Inc., 37 Wn. Приложение. 309, 679 P.2d 901 (1984); Уильямс против Чертоффа, 27 Вт. Приложение.892, 621 P.2d 627, рассмотрение отклонено, 94 Wn.2d 1008 (1981). Однако, как мы видели, арбитрабильность спора зависит от наличия действительного арбитражного соглашения. Здесь было подано ходатайство о принудительном арбитраже. На этом этапе вместо того, чтобы передать вопрос об арбитрабильности в вышестоящий суд, суд «посчитал» арбитраж

**System Requirements For Amrev Data Recovery:**

Минимум: ОС: Windows 10, Windows 8, Windows 7, Windows Vista Процессор: Intel Core i3, Intel Core i5, Intel Core i7, AMD Athlon X2 Память: 4 ГБ ОЗУ Видеокарта: совместимая с DirectX 9 видеокарта (nVidia GTS 450, AMD Radeon HD 5770 или выше) с не менее 1 ГБ видеопамяти. Место на жестком диске: 40 ГБ свободного места на жестком диске Сеть: широкополосное подключение к Интернету Звуковая карта: звуковая карта, совместимая с DirectX 9.0c. Дополнительные примечания